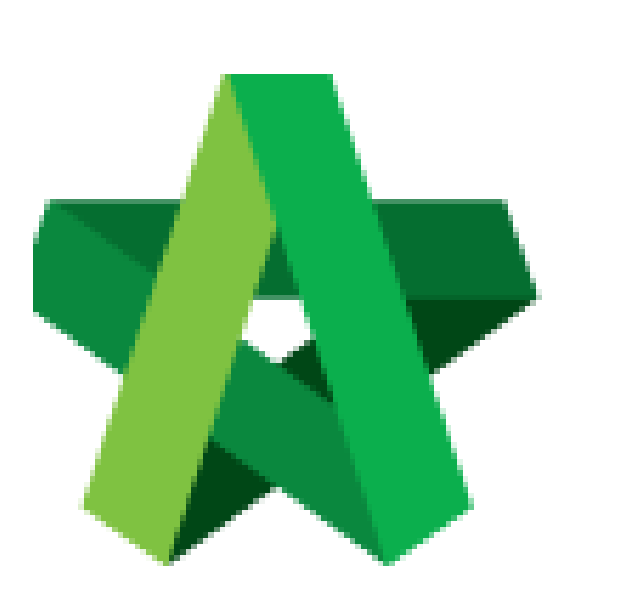

# Respond To Tender Opening Approval **(BuildSpace Version 2.3)**

Powered by:

# **WPCK**

#### **GLOBAL PCK SOLUTIONS SDN BHD** (973124-T)

3-2 Jalan SU 1E, Persiaran Sering Ukay 1 Sering Ukay, 68000 Ampang, Selangor, Malaysia Tel :+603-41623698 Fax :+603-41622698 Email: info@pck.com.my Website: www.BuildSpace.my

**Last updated: 13/10/2020**

For Admin User

## Respond To Tender Opening Approval Request

**Notes: The assigned verifier will receive email notification on approval request.**

1. Login **BuildSpace eProject** system. Under To-Do-List, click to access into the project.

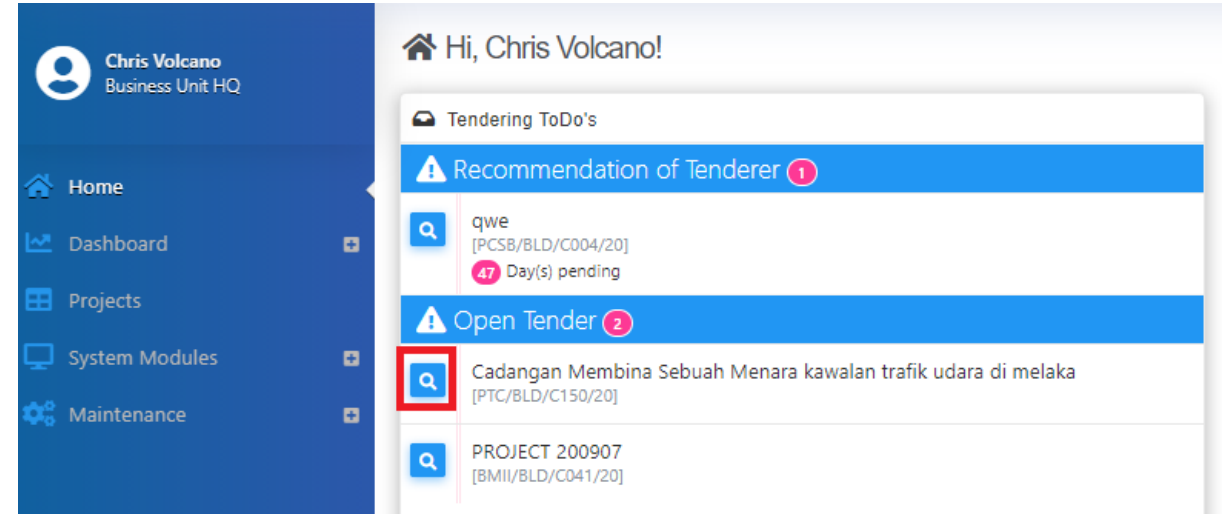

2. Here, the verifier can either decide to **"Confirm"** or **"Reject"** for tender opening request.

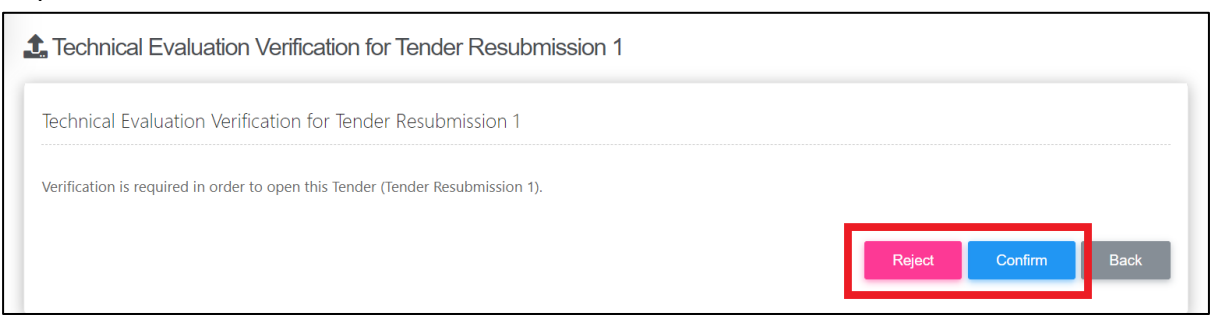

## *Note: Tender result will be disclosed automatically once ALL verifiers approved on the tender opening request.*